Service Description & Additional Requirements

# PLM Cloud

Version: Date:

v. 1.18 01.07.2023 **TRANSPORTATION** 

## <span id="page-1-0"></span>Imprint

#### **Issued by**

#### T-Systems International GmbH

Hahnstraße 43d 60528 Frankfurt am Main

WEEE-Reg.-Nr. DE50335567

– hereinafter referred to as Telekom

Compulsory Statement: https://www.t-systems.com/de/de/pflichtangaben

m

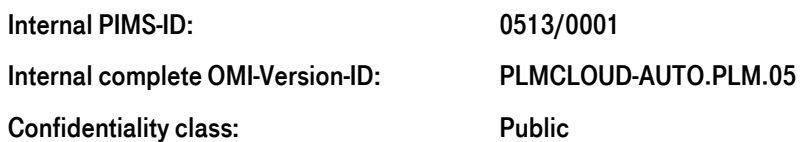

#### Copyright

© 2022 All rights, including the reproduction, even in extracts, electronic or photomechanical copy, as well as evaluation by means of electronic data processing, are reserved.

a a

 $\blacksquare$  $\blacksquare$ 

## <span id="page-2-0"></span>**Table of Contents**

 $\sim$ 

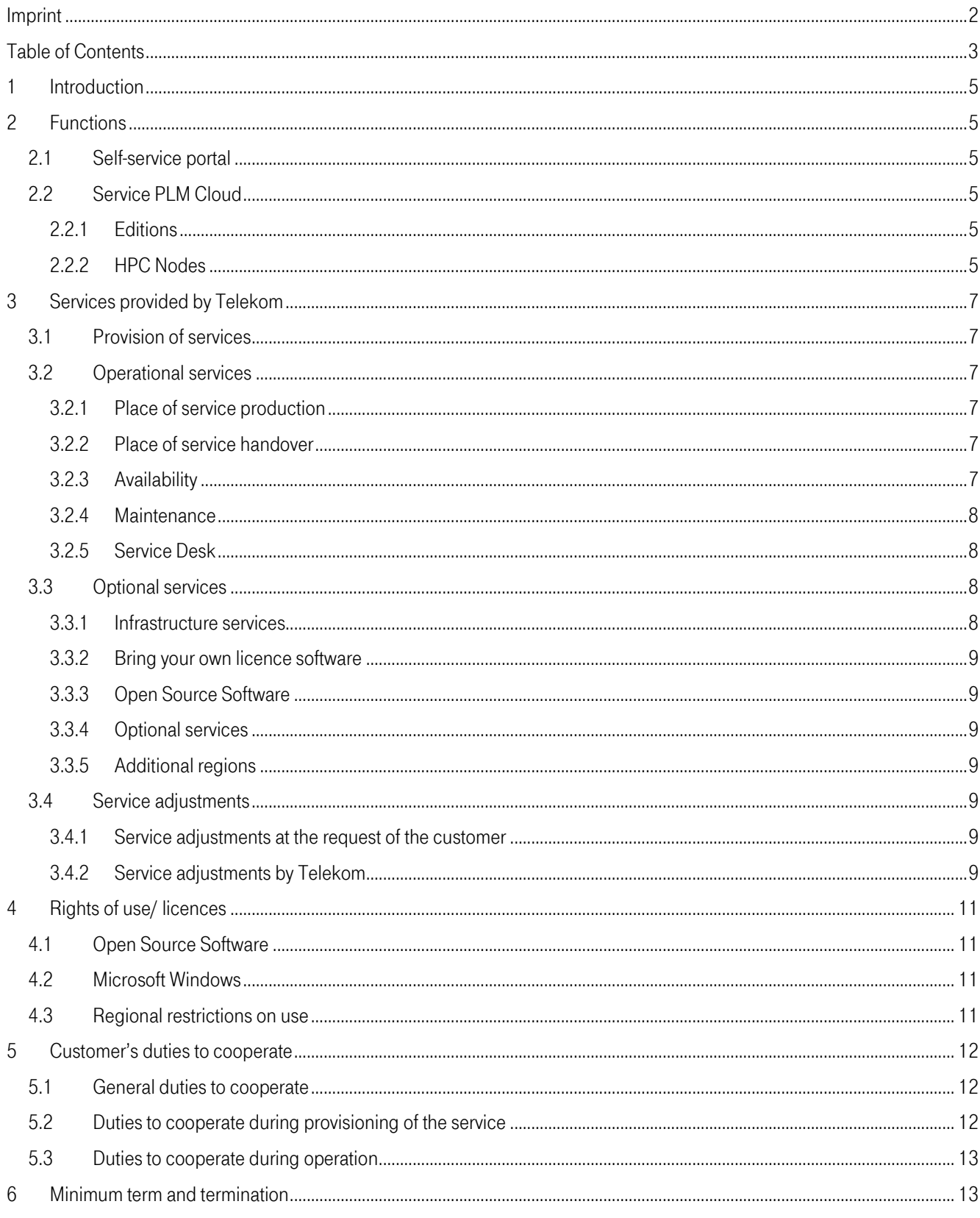

. . . . . . . . . . . . . . . . . **. .** . .

#### . . . .  $\overline{a}$ п ×

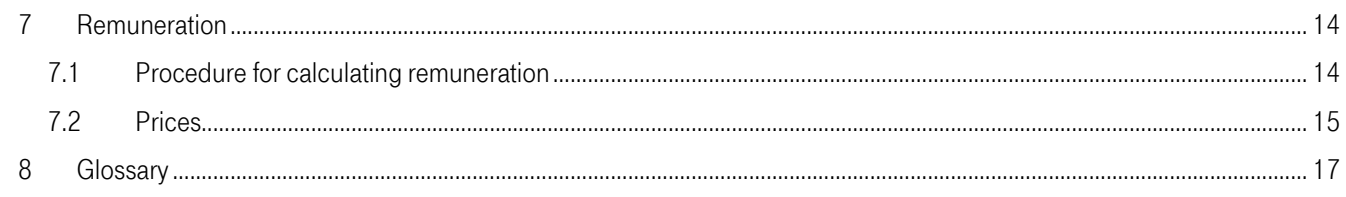

#### <span id="page-4-0"></span>1 Introduction

With the PLM Cloud, Telekom provides the customer with a "Platform as a Service" service with the necessary software and infrastructure components for the duration of the contract. The functions for supporting the phases of product lifecycle management are implemented using various software products provided on the platform.

#### <span id="page-4-1"></span>2 Functions

#### <span id="page-4-2"></span>2.1 Self-service portal

The following functions are available to the customer in the self-service portal:

Technical administrator:

- **■** User Management
- Assign optional roles (Key-user, technical administrator)
- Reset password for users
- Change own password
- Order required resources

All other users:

- Login, log out, access to the released PLM Cloud instances
- Change own password, reset password

#### <span id="page-4-3"></span>2.2 Service PLM Cloud

The PLM Cloud Service offers a PLM environment with graphical remote workstations, backend servers, storage, HPC computing, CAD / CAE / HPC software, and transparent "pay per use" models from the cloud.

<span id="page-4-4"></span>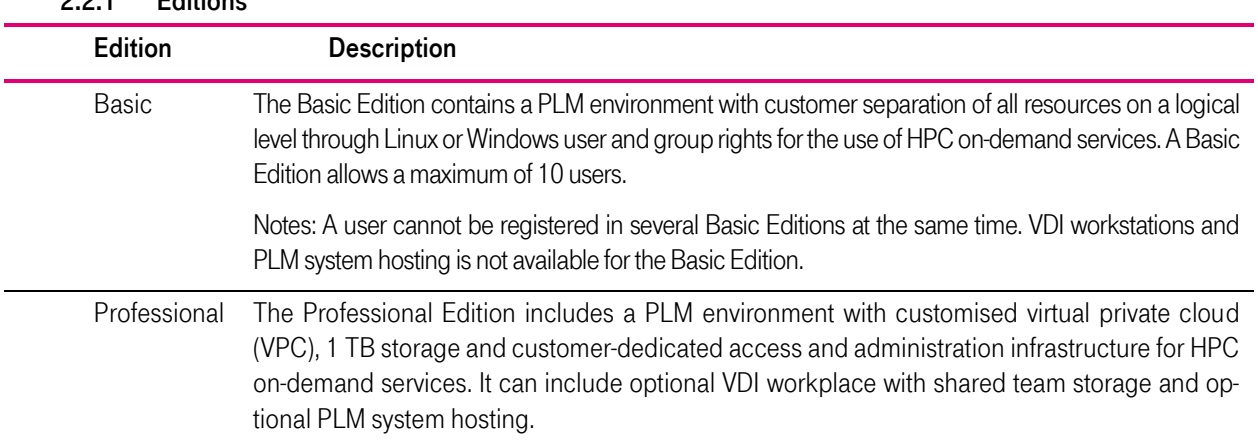

#### 2.2.1 Editions

#### 2.2.2 HPC Nodes

<span id="page-4-5"></span>On request, Telekom provides Infiniband-coupled bare-metal high-performance compute nodes for simulation calculations in batch mode as shared service. These HPC nodes are provided in the "High Performance Computing Centre Stuttgart (hlrs) and connected via the Open Telecom Cloud in the Telekom data centre Magdeburg-Biere. Telekom provides backup computers at the scc Karlsruhe via a dual site concept, which shall enable the continuity of the hpc service in the event of a prolonged disruption at the hlrs.

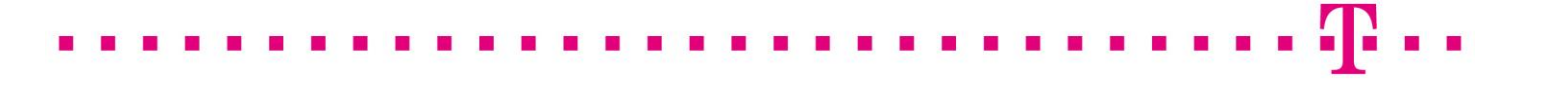

HPC nodes have the following software components, or have them if licences are provided by the customer:

- INTES Permas (Software as a Service)
	-
- Ansys LS Dyna (Bring your own License) ■ Siemens STAR-CCM+ (Bring your own License)
- ANSYS CFX (Bring your own License)
- 
- Ansys Mechanical (Bring your own License)
- Numeca Fine Turbo & Fine Open (Bring your own License)
- Abaqus (Bring your own License)
- 
- RADIOSS (Bring your own License)
- OpenFoam (Open Source)

#### <span id="page-6-0"></span>3 Services provided by Telekom

#### <span id="page-6-1"></span>3.1 Provision of services

Telekom creates a user account for the customer in the Self Service Portal (MyWorkplace) with an administrator role for PLM Cloud, or extends an existing customer account with this administrator role, and sends the customer the access data. The service is provided when the access data for the user account is sent, but no later than the start of use.

#### <span id="page-6-2"></span>3.2 Operational services

Telekom provides the following services.

#### 3.2.1 Place of service production

<span id="page-6-3"></span>The compute and storage services are, unless otherwise agreed, provided in the Open Telecom Cloud in the Telekom data centre Magdeburg-Biere. Optional HPC compute services are provided at the High Performance Computing Centre Stuttgart (HLRS) and as backup at the scc in Karlsruhe. Operating and support services are provided by Telekom operating units in Germany, Brazil and India.

#### 3.2.2 Place of service handover

<span id="page-6-4"></span>The transfer point for all services is the internet connection-a public internet connection point or optionally a private VPN or MPLS connection point of the customer's own PLM Cloud instance of the PLM Cloud.in the Open Telecom Cloud (OTC) in the Telekom data centre Magdeburg-Biere The internet connection ends at the associated master and router nodes of the platform.

#### 3.2.3 Availability

<span id="page-6-5"></span>The minimum availability across the year on average is 98%.

The service is available if the service transfer point is available and HPC jobs can be submitted to at least one HPC computer node type and the software can be started. The availability is shown for the operating hours as an availability percentage and is calculated according to the following formulae:

Availability = (Total service minutes – Total downtime minutes)/(Total service minutes)

The individual items have the following meanings:

- Total service minutes = total number of minutes per year (calculation: 60 minutes x 24 hours x 365 days)
- Total downtime minutes = number of minutes in the past 365 days during which the PLM Cloud was unavailable minus the excused events. If the contractual relationship (purchase of the service) has been in place for less than 365 days, only the downtime minutes which occurred since the contractual relationship began will be calculated.

There is no minimum availability.

#### Excused events:

The following events will not be taken into account in the availability calculation:

- Incidents and downtimes due to an maintenance and changes.
- Downtime of a datacenter due to a disaster.
- Incidents and downtimes attributable to the customer, his employees or representatives.
- Incidents and downtimes on systems where the customer has local administration rights.
- The unavailability of some (not all) HPC compute node types.
- The unavailability of some (not all) HPC compute nodes of a certain type.
- Waiting times of HPC jobs until the allocation of HPC compute nodes by the job scheduler (shared service).

#### 3.2.4 Maintenance

<span id="page-7-0"></span>Telekom performs maintenance activities on a regular basis. Telekom will inform customers in advance if maintenance activities may impact or disrupt its services in advance, provided that they are not carried out between Sunday 6:00 pm and Monday 10:00 am. Telekom aims to keep the impact of maintenance activities as low as reasonably possible. Maintenance activities will not count as service unavailability and will therefore not get calculated as such.

#### 3.2.5 Service Desk

<span id="page-7-1"></span>The Service Desk provides the following services:

a. Incidents and Service Requests

The Service Desk is available to the customer as a "single point of contact" for all Incidents and service requests. From here, further measures are initiated and controlled. The Service Desk is available in English. It is available from 9:00 to 17:00 (CET/CEST) from Monday to Friday, except on national holidays, and can be reached as follows:

- **·** Email: plmcloud@telekom.de
- Telephone: +49 69 2097 3684 201

After receipt of a fault report or a service request, the customer usually receives an acknowledgement of receipt within 4 hours and is subsequently informed of relevant status changes and completion.

b. Monitoring

The service desk informs the customer by e-mail if critical resource threshold values are exceeded and proposes a possible solution to the customer.

#### <span id="page-7-2"></span>3.3 Optional services

The following optional services can be requested via the Service Desk when ordering for the first time in the Telekom e-Shop or via Tele-kom Sales, during the term of the contract. Telekom checks the request for feasibility and, if feasible, submits a corresponding offer to the customer.

#### 3.3.1 Infrastructure services

<span id="page-7-3"></span>The following infrastructure services can be ordered:

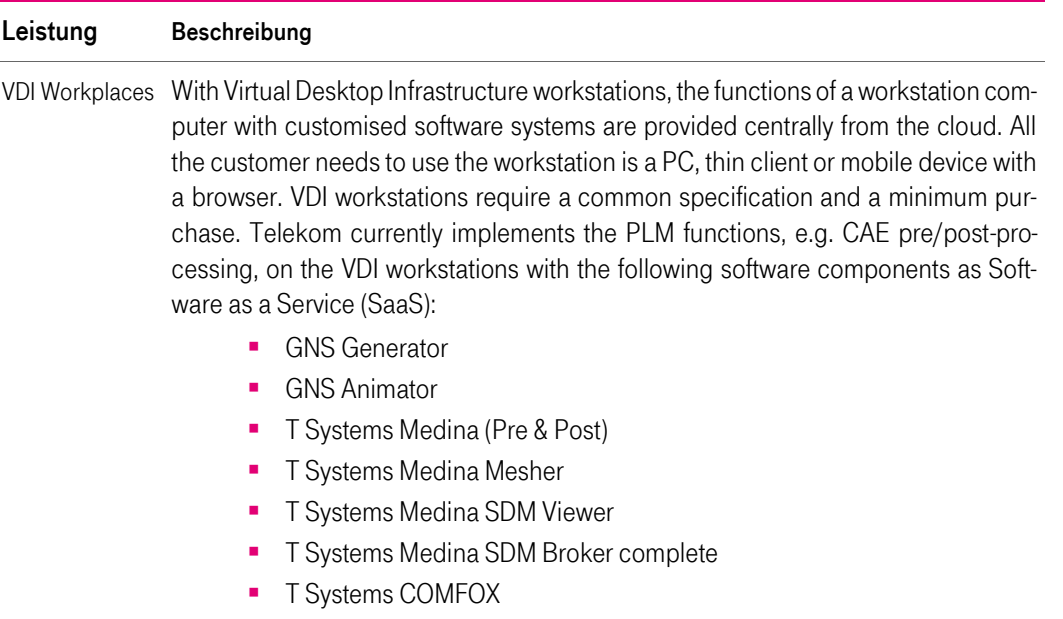

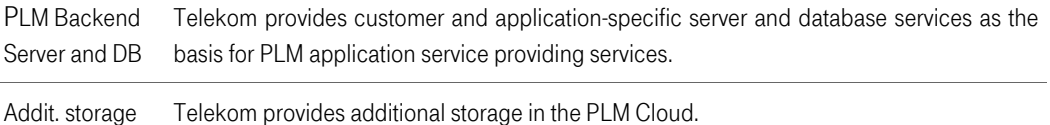

#### 3.3.2 Bring your own licence software

<span id="page-8-0"></span>Telekom provides customers' own software in the PLM Cloud. Upon prior agreement, Te-lekom can take over the procurement of the software and the required support contract for customers against separate remuneration.

Telekom installs Bring your own License software as provided by the manufacturer and tests it for startability. A specific result of the software is expressly not owed. Telekom's liability for third-party software provided on the platform, in particular for its freedom from errors and compatibility with the operating system and the platform, is therefore excluded to the extent permitted by law.

The provision includes the initial installation as well as patch and release management. Telekom shall regularly install security-critical patches as part of patch management and update to the current major release as part of release management, usually once a year.

#### 3.3.3 Open Source Software

<span id="page-8-1"></span>Telekom shall provide the open source software components described under "Rights of use/licences" on VDI workstations or HPC nodes.

#### 3.3.4 Optional services

<span id="page-8-2"></span>Telekom configures the PLM Cloud to use a licence server or a file server provided by the customer for the batch submit of HPC jobs, or to connect a VPN or MPLS provided by the customer.

#### <span id="page-8-3"></span>3.3.5 Additional regions

Telekom provides the services in the following regions:

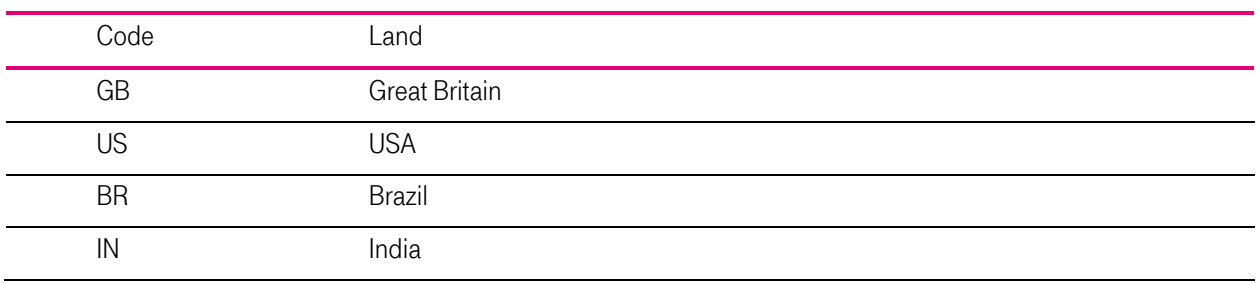

#### <span id="page-8-5"></span><span id="page-8-4"></span>3.4 Service adjustments

#### 3.4.1 Service adjustments at the request of the customer

Changes to the ordered services can be ordered via the Telekom Service Desk if they are described as standard or optional services.

#### 3.4.2 Service adjustments by Telekom

<span id="page-8-6"></span>If Telekom intends to make changes to the legal conditions, the service descriptions or price increases, the customer shall be notified of the changes in text form (e.g. by letter or e-mail) at least six weeks before they take effect. The changes shall become an integral part of the contract at the time they come into effect subject to the following conditions of subparagraphs a) to b):

- a. Telekom is entitled to make unilateral changes to the legal conditions, service descriptions and prices in favour of the customer.
- b. In the event of price increases, changes to the legal conditions to the customer's disadvantage and not merely insignificant changes to the service descriptions to the customer's disadvantage, the customer shall be entitled to

Service Description & Additional Requirements Page 9 of 18 Dulyy 2023 PLM Cloud

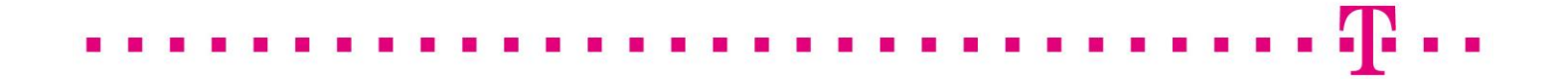

terminate the contract in text form without observing a period of notice at the time the changes take effect. The customer shall be expressly informed of the right of termination in the notice of amendment.

#### <span id="page-10-0"></span>4 Rights of use/ licences

By using the software listed below, the customer accepts the licence conditions of the respective manufacturer. This constitutes a direct agreement between the customer and the respective manufacturer.

#### <span id="page-10-1"></span>4.1 Open Source Software

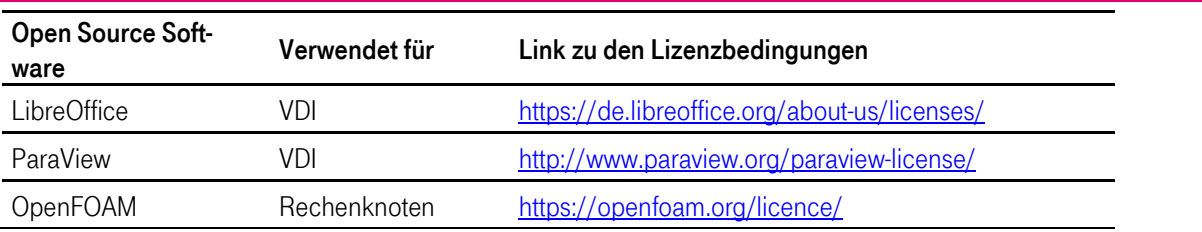

#### <span id="page-10-2"></span>4.2 Microsoft Windows

The customer is granted the temporary, non-exclusive right to use the software for his own purposes. The customer is not entitled to grant sub-licenses to third parties for the use of the software, he is expressly prohibited from:

- Removing, changing, and deleting copyrights, logos, or other trademarks that appear in or on the products.
- Reverse-Engineering, decompiling, or breaking down the products unless this is expressly permitted in accordance with applicable law.

#### <span id="page-10-3"></span>4.3 Regional restrictions on use

The service is provided in the standard in the following regions:

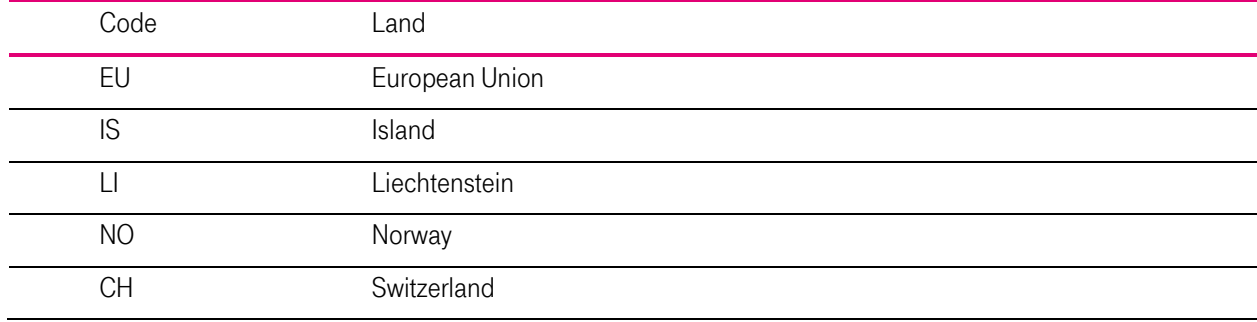

#### <span id="page-11-0"></span>5 Customer's duties to cooperate

The customer undertakes to provide all cooperation services required for the proper performance of the service, in particular, however, the following, free of charge, in due time and to the required extent:

#### <span id="page-11-1"></span>5.1 General duties to cooperate

- a. The customer shall provide Telekom with all necessary information. He assures that all his details are complete and correct and that he is authorised to provide the relevant information. The customer shall keep his information up to date at all times.
- b. The customer agrees to unencrypted correspondence by e-mail and will always provide an up-to-date e-mail address. The customer is aware that information essential for the provision of services, such as access data, information on changes to the services and legal conditions, as well as invoices, will be sent by e-mail.
- c. The customer shall check on his own responsibility whether the data he transmits to Telekom in connection with the use of the service constitute personal data and whether the processing of such personal data is permissible. If the customer wishes to have personal data processed, the customer shall conclude an agreement on the processing of personal data in accordance with the model provided by Telekom, which Telekom shall make available to the customer on request.
- d. The customer has sole data sovereignty and is responsible for handling, backing up and deleting data. In particular, the customer is obliged to back up his data in appropriate intervals and in a suitable form before the end of the contract, so that it can be restored with a reasonable amount of effort. Data is not backed up by Telekom; when the contract is terminated, all data will be irretrievably deleted.
- e. The customer shall provide all necessary and suitable rights of use, software licenses and software installation files (including updates or upgrades) required for the provision of the service, unless these are to be provided by Telekom on the basis of a written agreement. The customer ensures that the software to be provided by him is secure, functional, approved and suitable for the respective operating system and platform. The customer shall conclude maintenance contracts with a sufficient support level for the provided software and provide Telekom with the information relevant to the provision of the service.
- f. The customer shall check on his own responsibility all relevant and applicable legal provisions, laws, regulations and industry-specific provisions in connection with the use of the service and shall ensure compliance therewith. This includes, in particular, compliance with confidentiality obligations arising, for example, from a professional activity.
- g. The customer shall ensure the provision of necessary cooperation services by its contractual partners or other third parties attributable to the customer.
- h. The customer shall inform Telekom in writing without delay if he is unable to provide a cooperation service as agreed.

#### <span id="page-11-2"></span>5.2 Duties to cooperate during provisioning of the service

- a. The Customer shall appoint a commercial and a technical administrator and ensure their representation. The commercial administrator shall carry out billing-relevant transactions on behalf of the customer. The technical administrator shall carry out user and rights management on behalf of the customer and shall be the contact person for the network connection, system configurations and tests.
- b. The customer informs Telekom of the public IP addresses for the IP-based access whitelisting.
- c. Telekom recommends the use of a high-performance Internet connection between the customer's company network and the Telekom service transfer point with at least 40 Mbit/s upload and 100 Mbit/s download. When using VDI workstations, Telekom additionally recommends latency times < 50 ms, latency jitter < 10 ms, download speeds for CAD systems  $> 10$  Mbit/s for the first user and  $+ 3$  Mbit/s for each additional user - for CAE systems  $>$ 20 Mbit/s for the first user and  $+5$  Mbit/s for each additional user.
- d. If ByoL Software is used, the Customer shall provide an on-premise licence server with the installed ByoL Software licences accessible via the Internet or VPN.
- e. When using the "HPC batch mode" for the automated HPC job submit and/or HPC result data return transport, the Customer shall provide a Linux on-premise file server accessible via VPN and public-private key authentication. The Customer shall provide the full ssh & sftp functionality, the tool "jq", a user g999999999999 (999999999999= contract ID of Te-lekom) and a directory [/<any path>]/dx with the permissions 2770 belonging to this user for Telekom on this file server, and shall set up the move\_results.sh cron script provided by Telekom for result redistribution in the Customer network.
- f. If VPN is used the customer reserves 10.200.4.1 and 10.0.xxx.0/24, plus in case of vdi's 10.64.yyy.0/24, with xxx and yyy defined by T-Systems. Telekom recommends at least IKEv2, AES-256, SHA-512, DH21 for the VPN settings.
- g. If HPC is used, the customer provides one or more small test jobs and reference result files with which the desired software systems and configurations can be tested.

#### <span id="page-12-0"></span>5.3 Duties to cooperate during operation

- a. The customer is obliged to protect Telekom's equipment and services against unauthorised access, misuse and impairment by taking appropriate measures, to treat them with care and to observe the manufacturer's instructions.
- b. The customer is obliged to keep passwords and access data secret, to pass them on only to authorised third parties or to protect them against unauthorised access and to change them if necessary. The customer shall inform Telekom immediately if there are indications that unauthorised third parties have gained knowledge. To the extent permitted by law, the customer is responsible for all activities carried out via his account or using his access data.
- c. The customer shall inform Telekom without delay of all security-related incidents and suspected security breaches of which it becomes aware.
- d. The customer shall ensure that he will not use, store on the contractual storage space or otherwise make accessible any content that contains malicious codes or other malware and/or whose provision, publication, transmission or use violates applicable law or the rights of third parties; this applies in particular to defamatory, inciting or radical right-wing content.
- e. The customer shall ensure that his use of the service does not endanger or interfere with third parties or Telekom. In the event of such a risk or disruption (e.g. due to a DDoS attack), Telekom shall be entitled to deactivate the affected service until the risk or disruption has been eliminated without prior notification of the customer. The downtimes resulting from this shall not be taken into account in the calculation of availability. Telekom will inform the customer.
- f. The customer is obliged to order sufficient storage capacity on the PLM Cloud via the Service Desk.
- g. The customer is obliged to assist in the elimination of a fault/impairment. In particular, the customer shall carry out a self-check as far as possible before submitting a ticket in order to exclude the possibility that the cause of the fault lies within the customer's area of responsibility. The customer is obliged to report faults, impairments of services or damage to Telekom's equipment immediately with a comprehensible description of the fault symptoms.

#### <span id="page-12-1"></span>6 Minimum term and termination

Services without a minimum term can be terminated with a notice period of 7 days to the end of the respective calendar month.

Services with a minimum term can be terminated with a notice period of 3 months to the end of the minimum term. After expiry of the minimum term, the services will be continued as services without a minimum term.

All notices of termination must be sent by e-mail to the Service Desk.

#### <span id="page-13-0"></span>7 Remuneration

#### <span id="page-13-1"></span>7.1 Procedure for calculating remuneration

Telekom shall invoice the customer on a monthly basis.

All prices are exclusive of the taxes and duties applicable at the time of delivery and performance.

If the period of service provision is less than 1 month, it shall be invoiced on a pro rata basis per day, whereby the pro rata ratio of the number of days of use in the month to the total days of the month shall be calculated.

Telekom does not charge any fees for open source licences or bring your own licence software, but does charge installation and/or operating fees for groups of applications. Whether one, several or all applications of an application group are used by the user is irrelevant for the fees charged.

The software operating fee includes up to 0.25 1st + 2nd level helpdesk tickets/month per160 user hours/month.

HPC computing nodes are always used and billed as whole nodes for HPC jobs of a customer.

A VDI workstation and the software installed on it are considered to be in use when the VDI workstation is booted up, regardless of whether the user is logged on or off or the software is started on the workstation.

After expiry of the minimum term, the standard price table applies.

#### . . . . . . . . . . . . . . . . . **. .** . . п п п **CONTRACTOR**

### <span id="page-14-0"></span>7.2 Prices

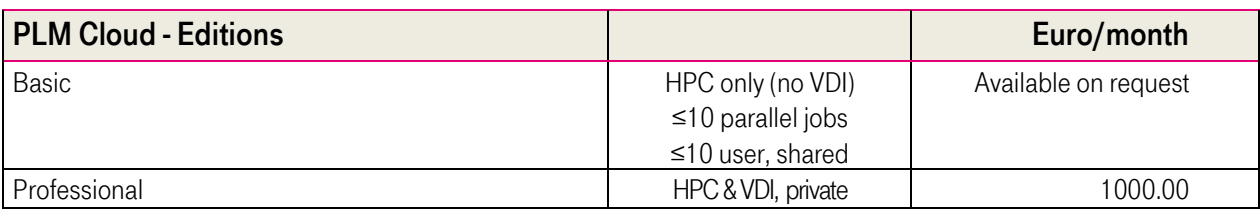

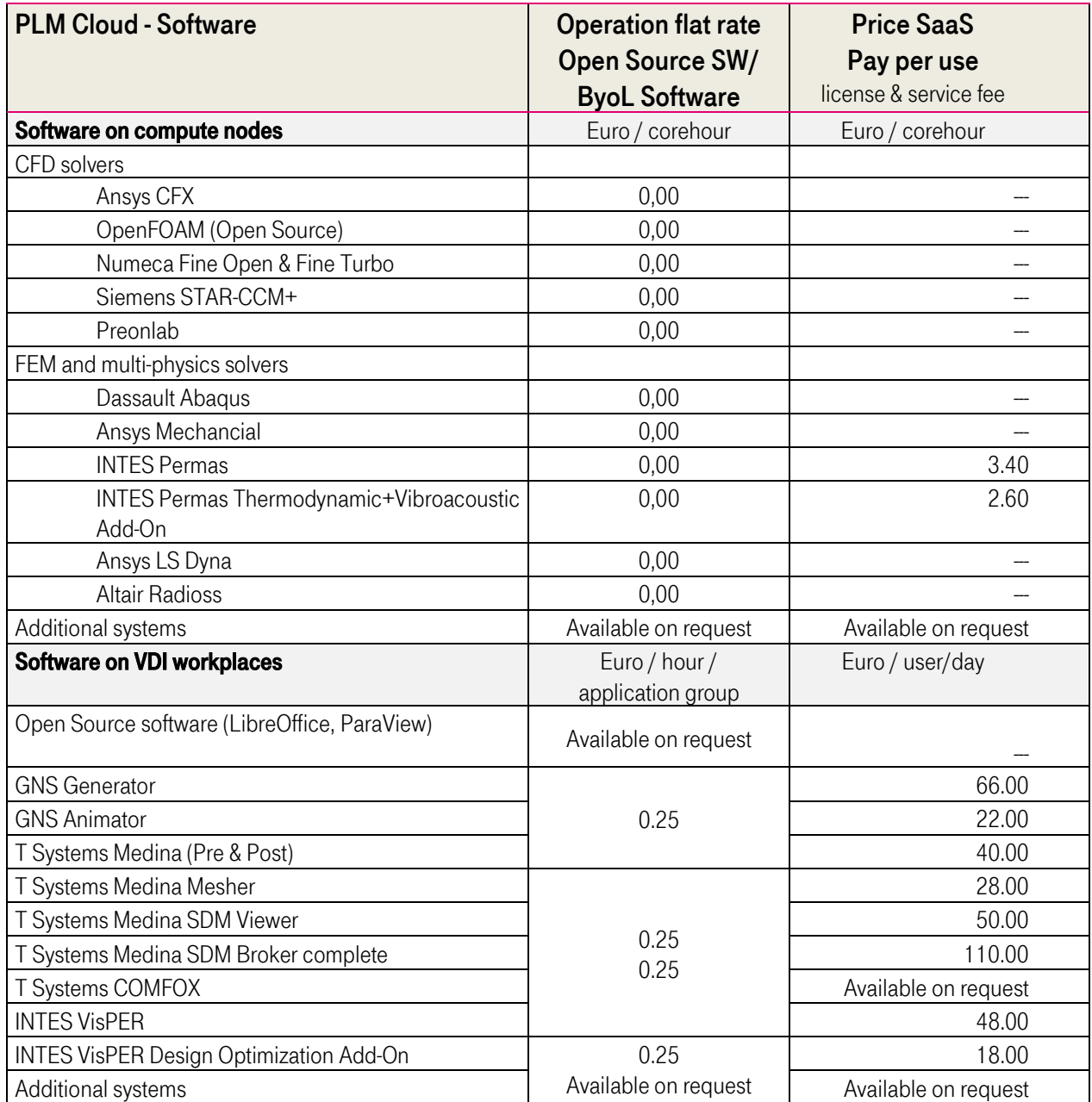

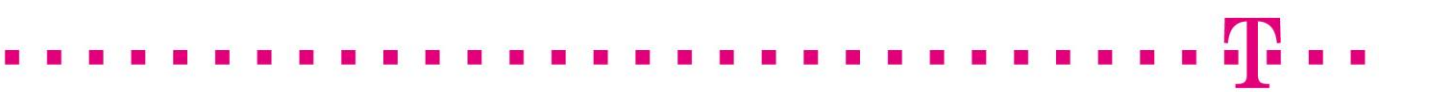

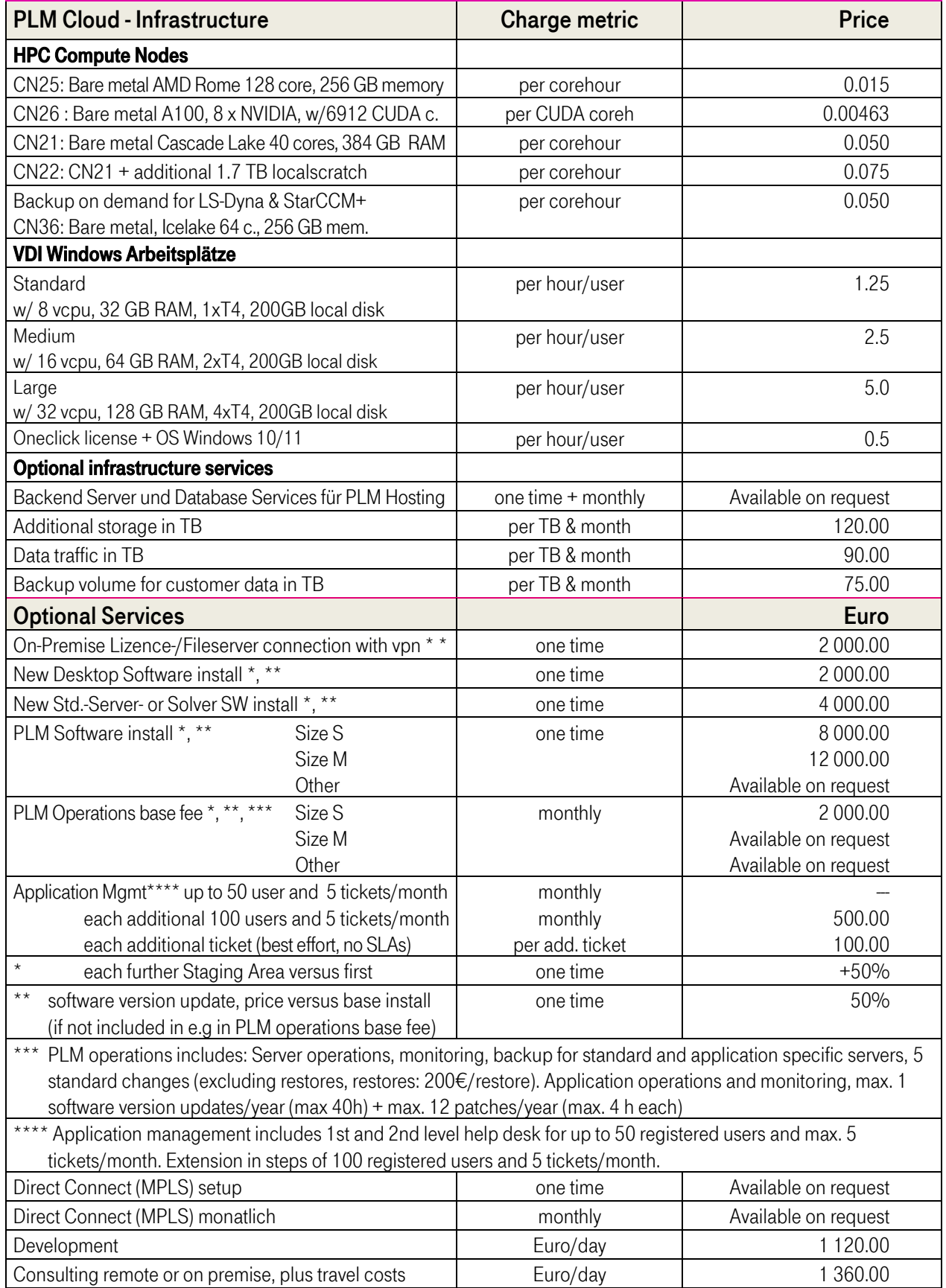

### <span id="page-16-0"></span>8 Glossary

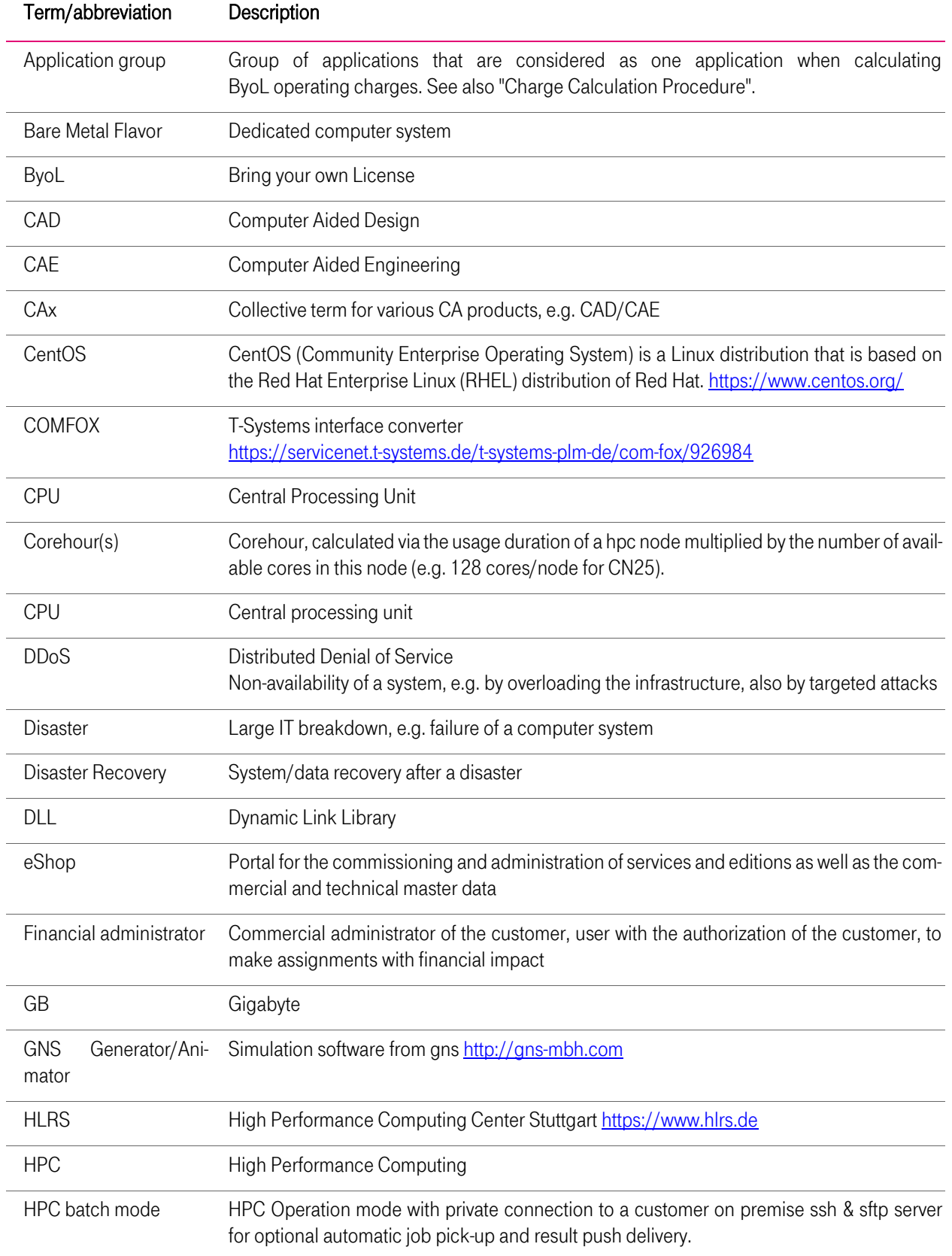

. . . . . . . . **.** . .

п

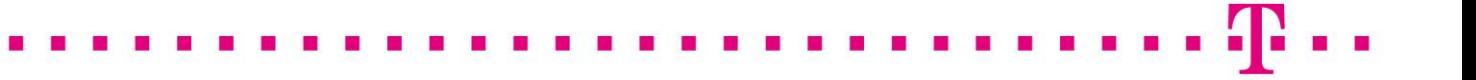

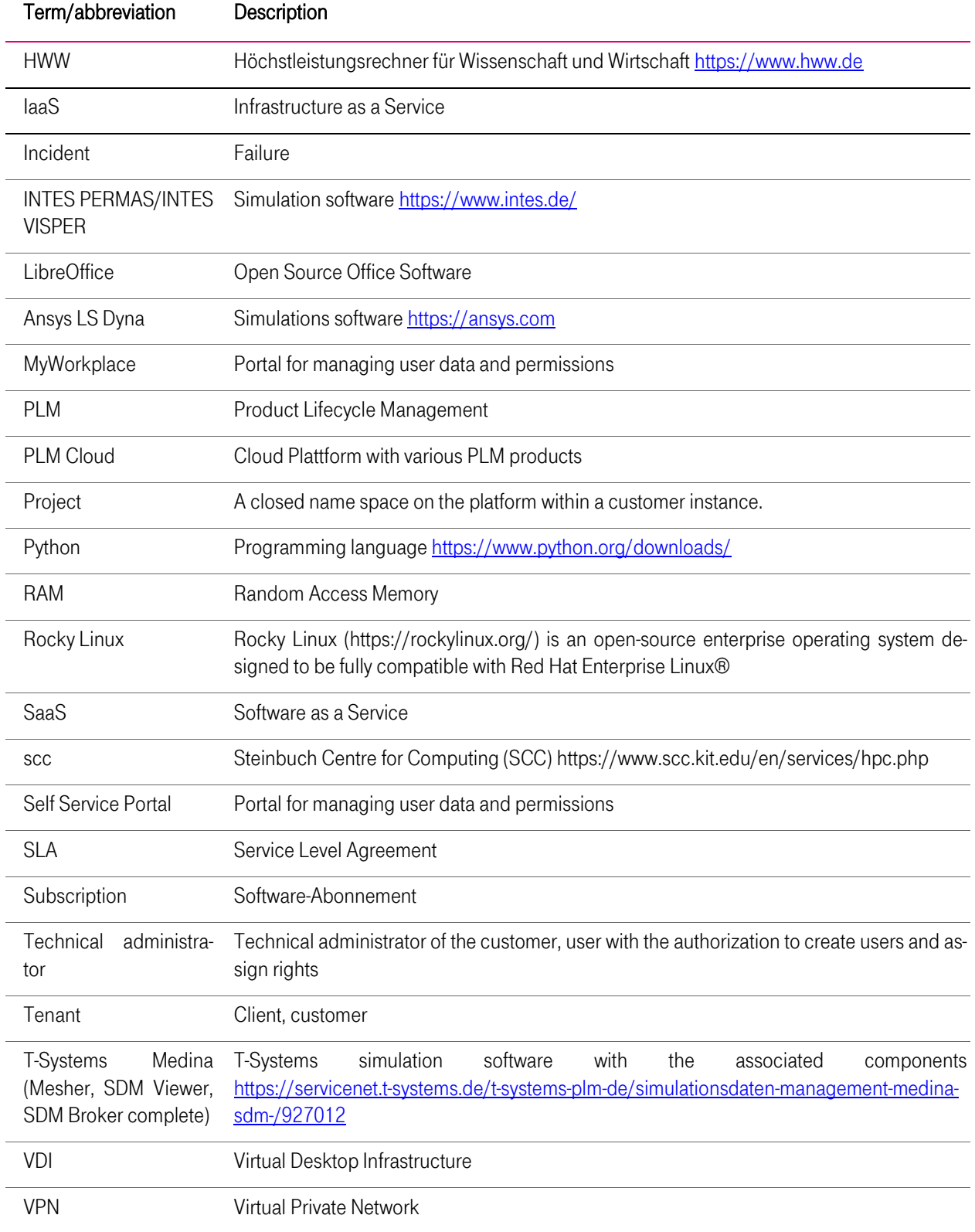